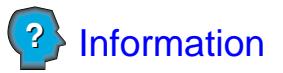

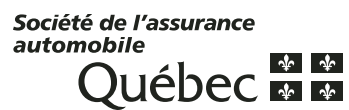

**Autorisation pour divulgation du dossier de conduite par la Société de l'assurance automobile du Québec**  (avec intermédiaire)

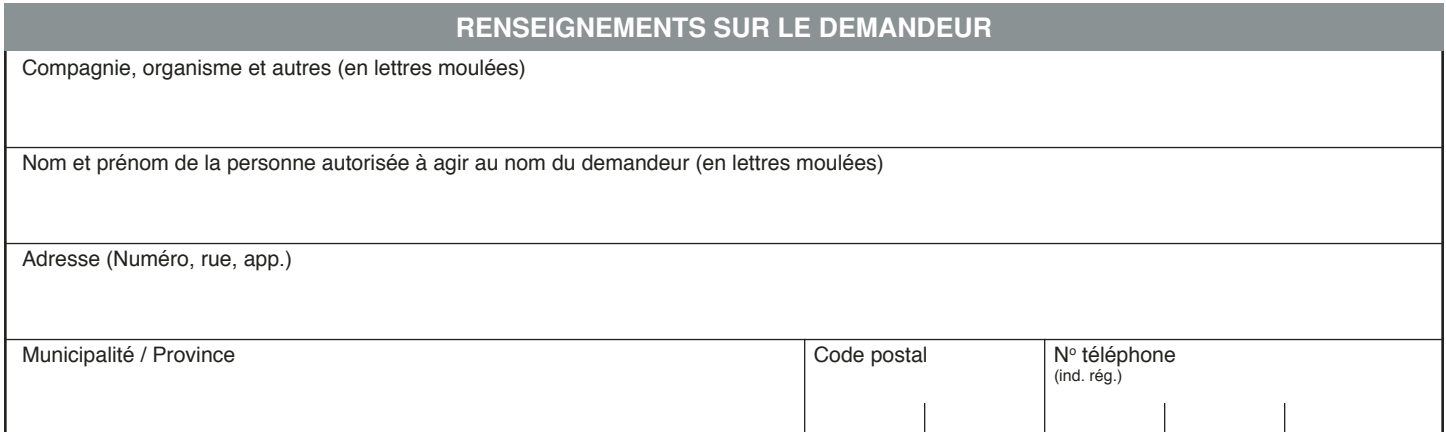

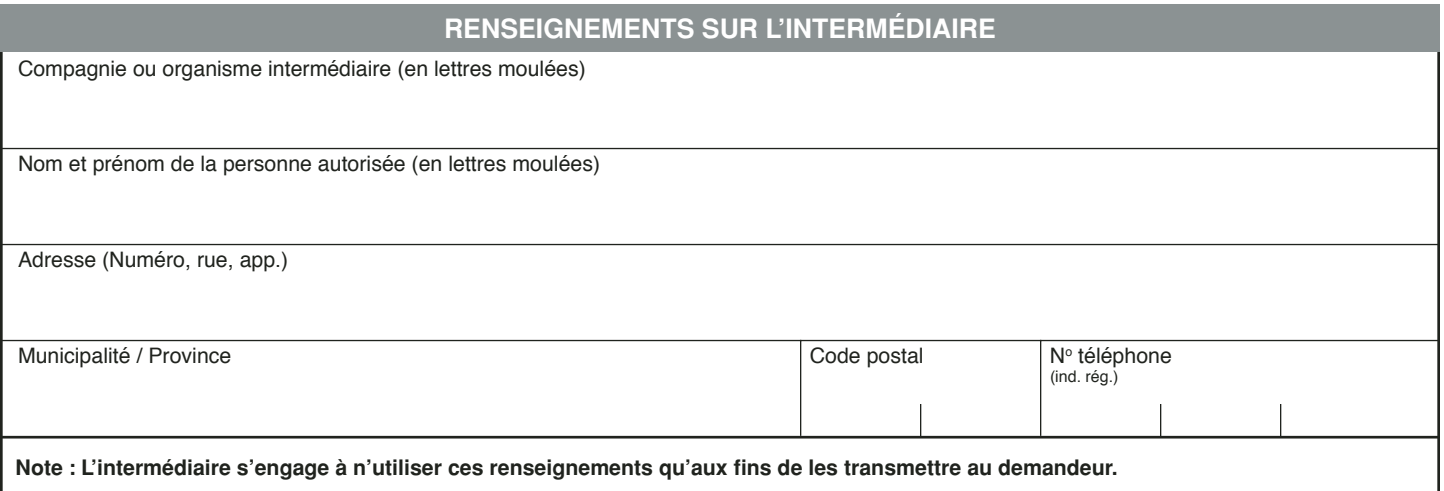

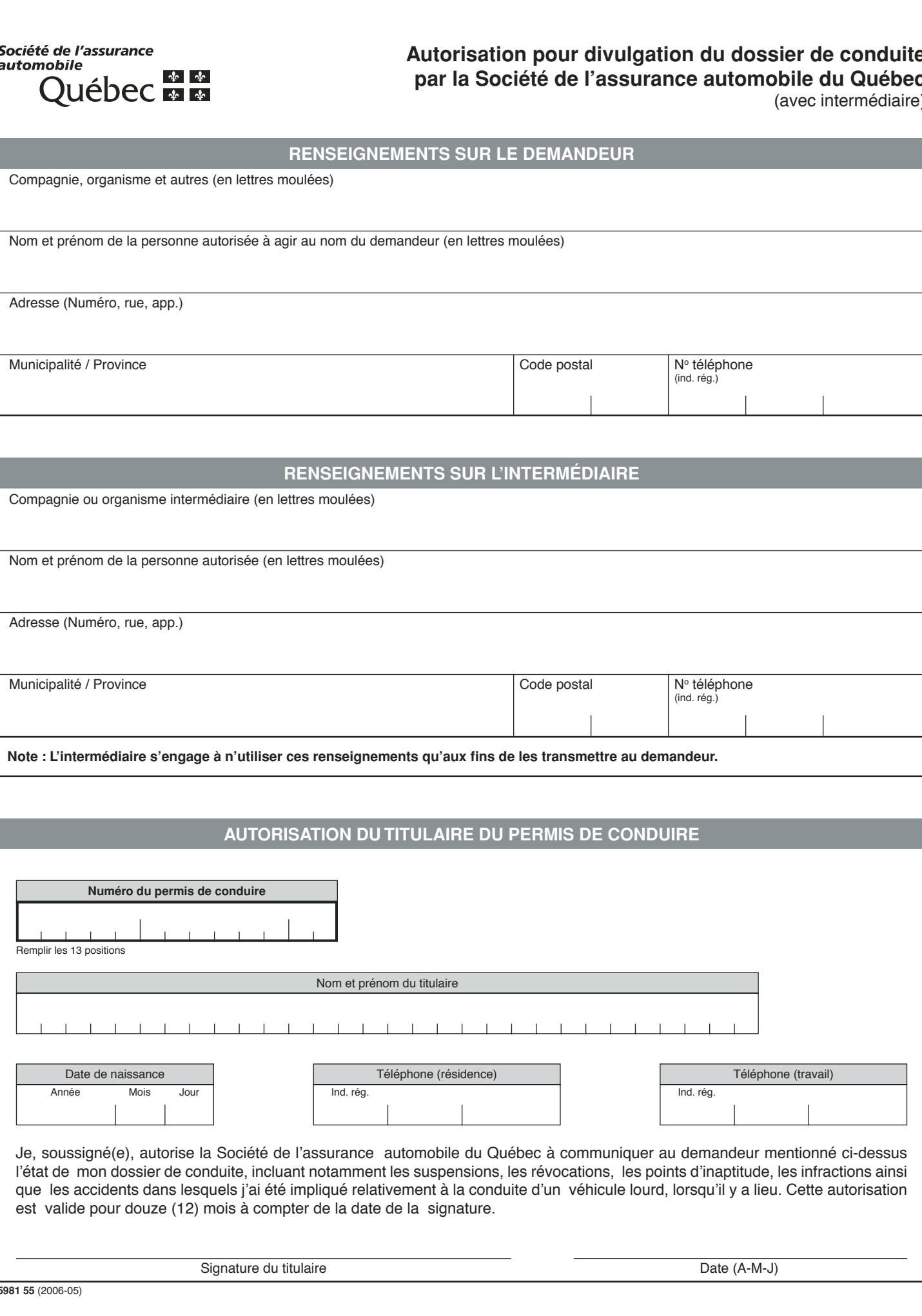